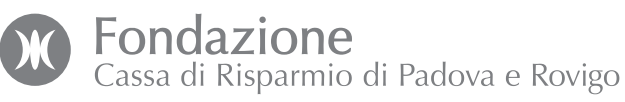

# **PROGETTI DI** 2017 eccelle nza

## LINEE GUIDA PER LA COMPILAZIONE DELL'EXECUTIVE SUMMARY

# <sup>1</sup>> ISCRIZIONE AL BANDO (PRIMA FASE)

Tutti coloro che intendono partecipare al bando Progetti di Eccellenza 2017 dovranno iscriversi utilizzando l'apposita procedura informatica presente sul sito della Fondazione all'indirizzo:

#### live.fondazionecariparo.com

Nel corso della procedura di iscrizione alla prima fase andranno inseriti tutti i dati richiesti e allegati i seguenti documenti:

- > Modulo *Curriculum, Track Record, Team*;
- > Modulo *Executive Summary*;
- > Lettera di nulla osta all'effettuazione del Progetto da parte dell'Ente di riferimento.

La procedura di iscrizione potrà essere effettuata a partire dal 24 febbraio 2017 fino alle ore 12.00 del 28 aprile 2017.

Il modulo Executive Summary dovrà essere caricato in formato PDF attraverso la procedura guidata disponibile sul sito e dovrà avere una lunghezza massima di 7 pagine, di cui 1 dedicata ad informazioni generali di carattere introduttivo e 6 dedicate all'Executive Summary del progetto (carattere Times New Roman, dimensione 11, interlinea singola). I grafici e le figure concorrono al conteggio delle pagine.

*Gli Executive Summary che eccedono la lunghezza indicata, quelli presentati secondo modalità differenti da quelle indicate e quelli pervenuti fuori tempo massimo non saranno considerati ammissibili.*

La Fondazione nominerà un **Comitato Scientifico** composto da esperti di chiara fama provenienti dal mondo della ricerca. Il Comitato sarà articolato in 3 Commissioni, corrispondenti alle tre Aree scientifiche individuate per il bando (Scienze Naturali e Ingegneria, Scienze della Vita e Scienze Umane e Sociali). Le Commissioni valuteranno gli Executive Summary pervenuti, redigendo una *short list* di progetti ammessi alla seconda fase.

I *Principal Investigator* i cui progetti saranno selezionati nella prima fase dovranno poi presentare un progetto completo, che sarà valutato nella sua interezza dalla Commissione, con l'ausilio di revisori esterni, al fine di determinare gli assegnatari del contributo della Fondazione.

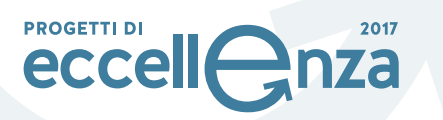

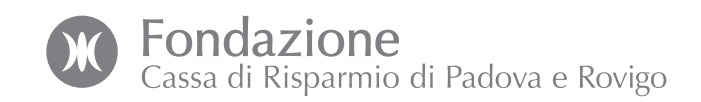

*laboratori/dipartimenti/centri di ricerca coinvolti.*

## <sup>2</sup>> INDICAZIONI PER LA COMPILAZIONE

Il modulo dovrà essere compilato in inglese e dovrà contenere tutte le informazioni richieste, necessarie affinché la Commissione possa valutare il progetto.

Le informazioni richieste nel modulo Executive Summary comprendono:

### Sezione A – Informazioni sul Principal Investigator e il progetto

# **Executive Summary**

## Section A – Information of the Principal Investigator and of the project

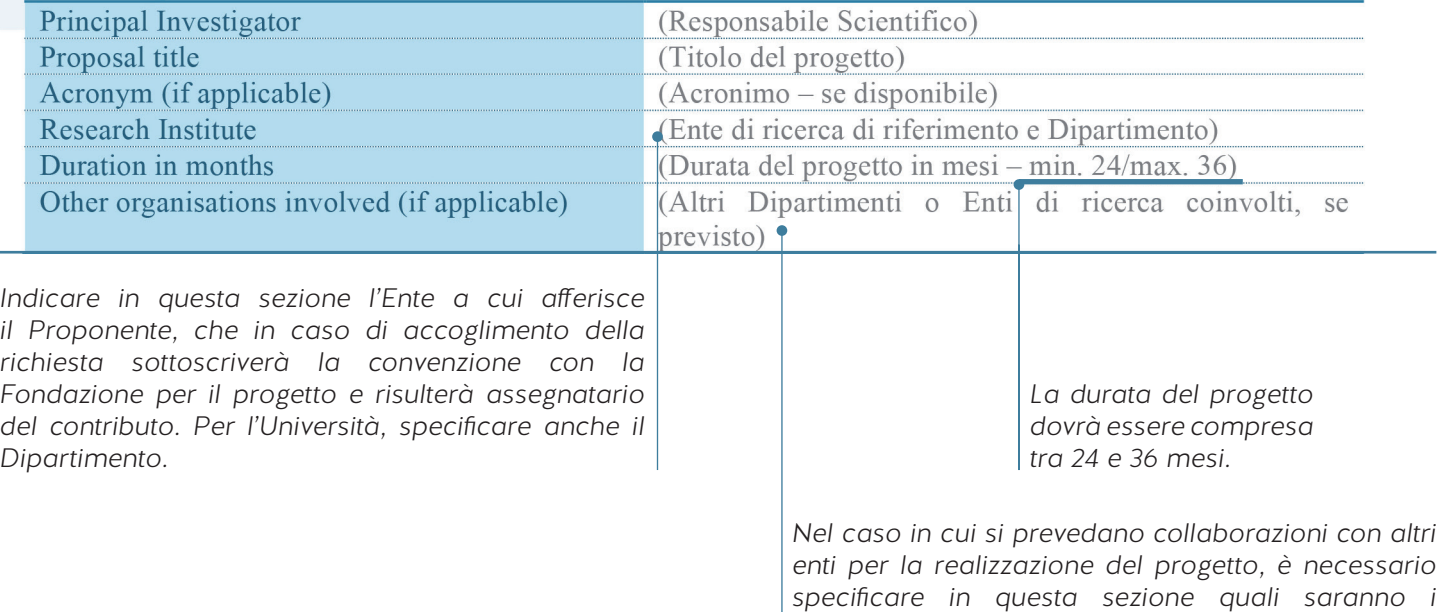

#### Proposal Summary (non-scientific abstract) – Max 2.000 characters, Italian

The summary must provide the expert as well as the inexpert reader with a clear understanding of the objectives of the research proposal and how they will be achieved. This section will be used in particular in communications. It must therefore be short and precise and should not contain confidential information, formulae or any other special character. The limit of 2,000 characters includes spaces and line breaks.

(Sommario divulgativo / abstract non scientifico – Max. 2.000 caratteri, in Italiano

Il sommario divulgativo deve fornire sia a un lettore esperto che a un lettore inesperto un chiaro riassunto degli objettivi della ricerca proposta e dei metodi che saranno impiegati per conseguirli. Questa sezione sarà usata in particolare nei processi comunicativi interni e/o esterni della Fondazione. Dovrà essere pertanto concisa e non contenere informazioni confidenziali, formule o caratteri speciali. Il limite di 2.000 caratteri include gli spazi e le interruzioni di linea.)

*In questa sezione dovrà essere inserito un abstract non scientifico del progetto, scritto in italiano, che dovrà essere in grado di fornire sia a un lettore esperto che a un lettore inesperto un chiaro riassunto degli obiettivi della ricerca proposta e dei metodi che saranno impiegati per conseguirli. Il testo inserito in questa sezione sarà utilizzato dalla Fondazione per processi comunicativi interni e/o esterni. Dovrà essere pertanto conciso e non contenere informazioni confidenziali, formule o caratteri speciali. Il limite di 2.000 caratteri include gli spazi e le interruzioni di linea.*

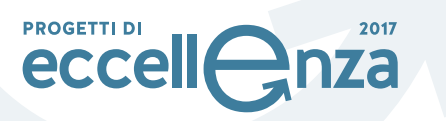

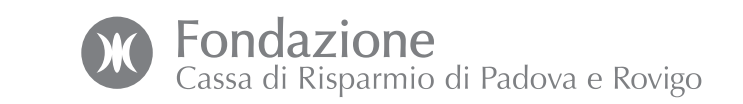

#### Sezione B – Executive Summary

In questa sezione dovrà essere descritto in modo sintetico il progetto per cui si richiede un finanziamento. La descrizione dovrà essere articolata nei seguenti punti:

## **Section B – Executive Summary (max. 6 pages)**

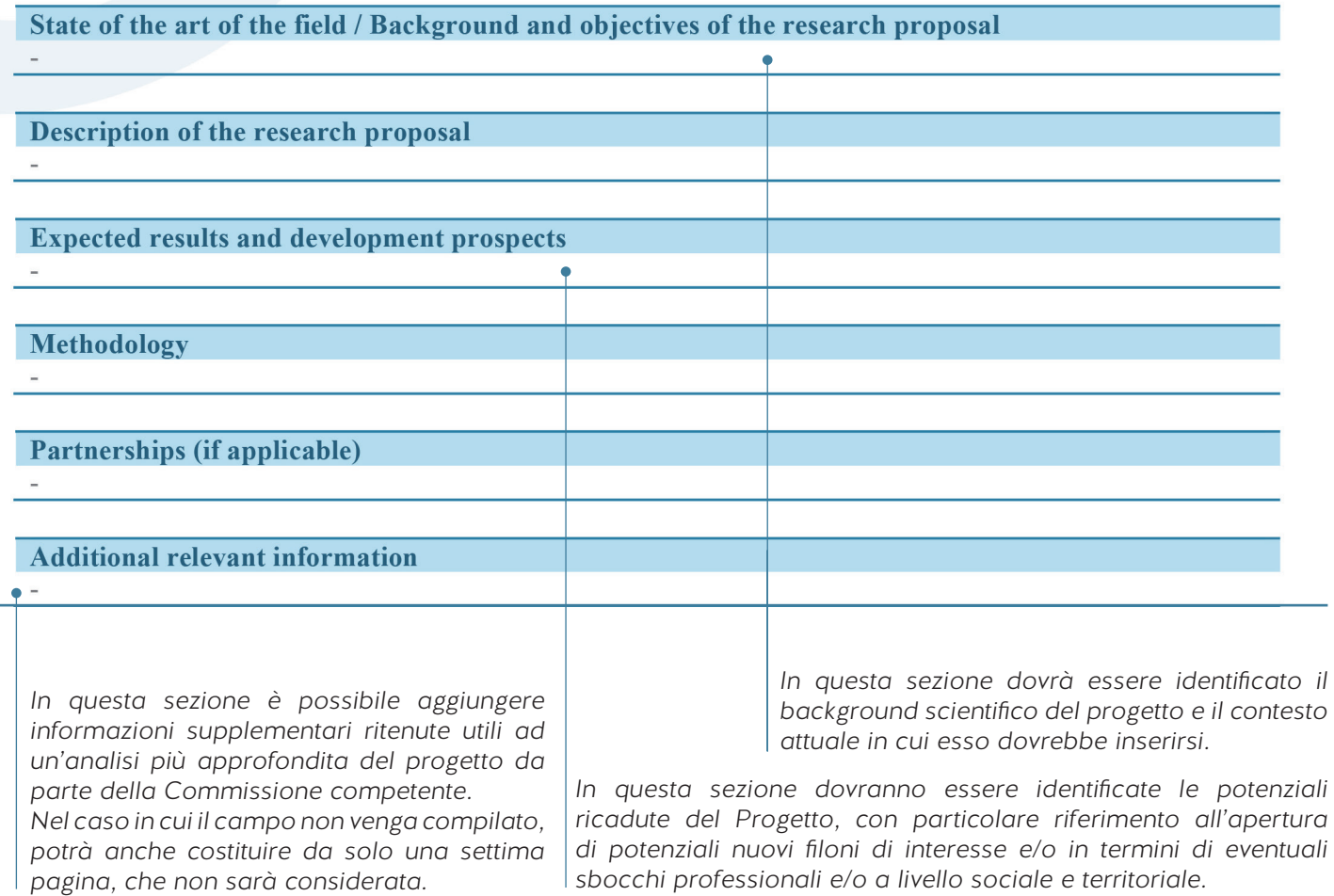

Al termine della sezione inoltre dovrà essere presentata la previsione di spesa complessiva per il progetto (budget). Nella sezione dedicata al budget si prega di indicare tutti gli importi in numero intero, arrotondando al centinaio. Qualora fossero previsti eventuali cofinanziamenti, devono essere indicati nello spazio dedicato alle note aggiuntive finali, specificandone entità e provenienza.

Si ricorda che:

- a. i limiti massimi di finanziamento per i progetti sono:
- > € 400.000 per l'area Scienze Naturali e Ingegneria;
- > € 400.000 per l'area Scienze della Vita;
- > € 200.000 per l'area Scienze Umane e Sociali;
- b. lo scostamento tra il costo totale del progetto stimato nell'Executive Summary e quello che sarà riportato nell'eventuale Progetto Definitivo non potrà superare il 20%;

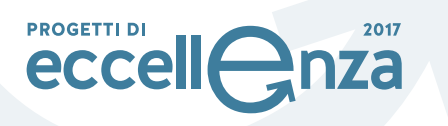

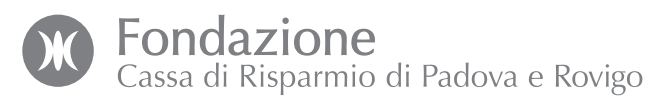

Il budget dovrà essere compilato facendo riferimento a queste voci:

*Materiali di consumo (max 40% del totale)*

*Attrezzature o componenti (max 20% del totale)*

*PC e materiale informatico (max € 5.000 esclusi software, che potranno rientrare nella voce "altre spese")*

*Spese per il personale (retribuzioni del personale non strutturato che sarà reclutato appositamente per il progetto: indicare nome, ruolo e compenso previsto nelle note aggiuntive; nel caso di posizioni non ancora assegnate e da reclutare tramite modalità di evidenza pubblica, utilizzare la dicitura "da definire" al posto del nome. Tale modalità si applica ad esempio per tutte le posizioni – assegnisti, co.co.co., etc. – relative ai progetti dell'Università. Non sono ammessi nell'ambito di tale bando costi per la copertura di posizioni di Ricercatore a tempo determinato di tipo a e di tipo b, di cui all'art. 24, comma 3, della Legge n.240/2010)*

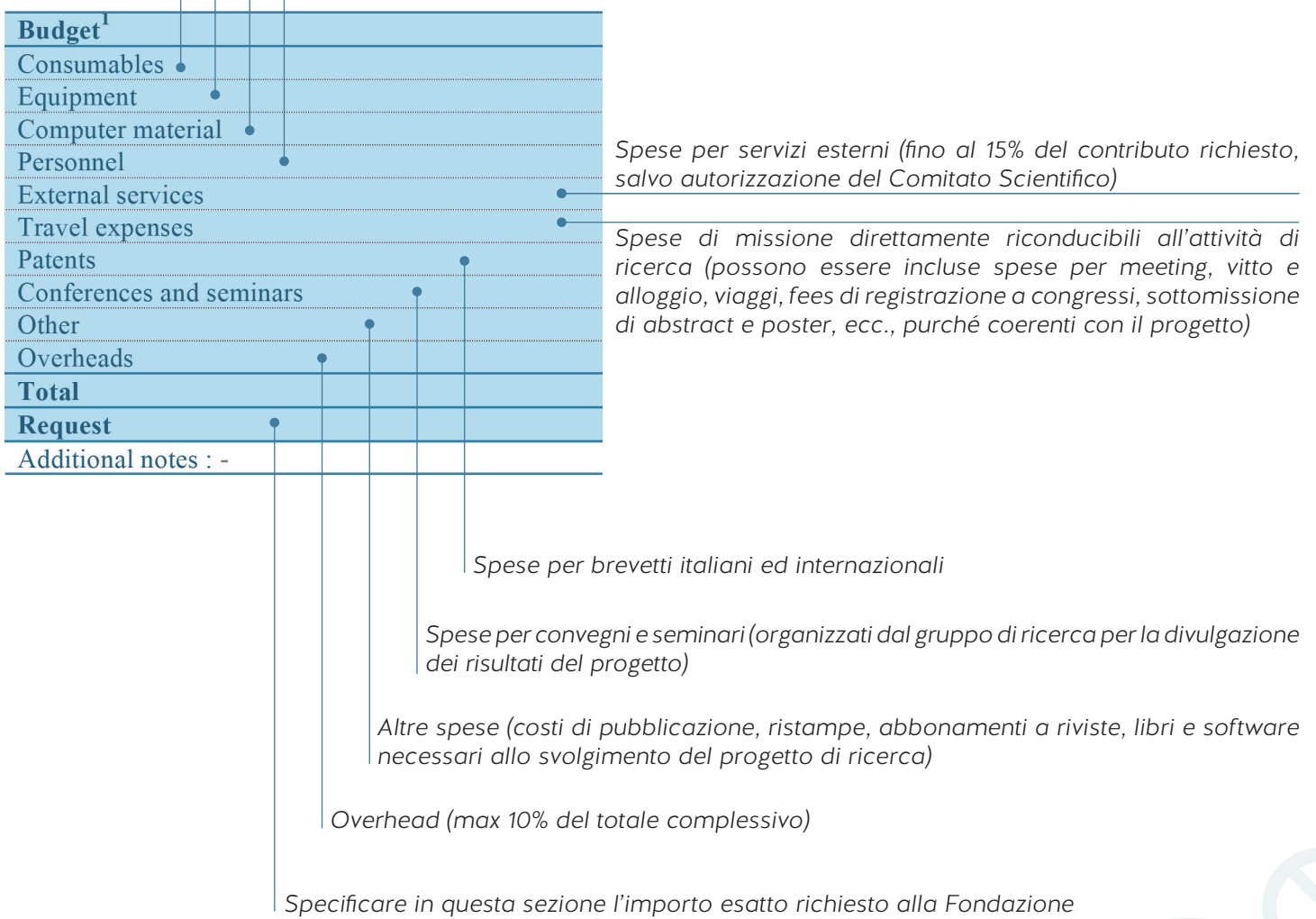

Nella sezione additional notes è possibile inserire note esplicative alle voci di budget ed è necessario indicare: > nome, ruolo e compenso del personale reclutato per il progetto (o la dicitura "da definire" per i casi sopra specificati);

> fonti di copertura per l'eventuale importo non richiesto alla Fondazione rispetto al totale.

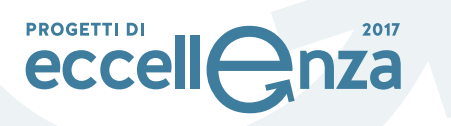

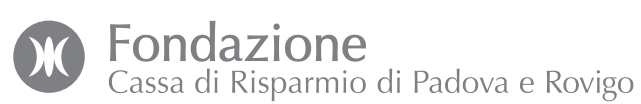

#### Non sono considerati ammissibili i costi derivanti da:

- > retribuzione del personale strutturato che appartiene ai centri di ricerca in cui si svolge il progetto, compreso il Proponente;
- > posizioni di Ricercatore a tempo determinato di tipo a e di tipo b, di cui all'art. 24, comma 3, della Legge n.240/2010;
- > quote di iscrizione a società scientifiche;
- > spese relative all'organizzazione di seminari e workshops, se affidati a terzi;
- > spese che eccedono i limiti indicati.

Durante la procedura di iscrizione online è necessario caricare anche una lettera di autorizzazione da parte dell'Ente di riferimento del Principal Investigator a svolgere il progetto di ricerca. La lettera dovrà essere firmata dal Legale Rappresentante dell'Ente o, nel caso di Università, dal Direttore del Dipartimento cui il team di ricerca afferisce, e dovrà essere caricata in formato PDF seguendo le indicazioni della procedura online.